# **portainer**

[portainer webhook](https://jace.link/open/portainer-webhook)

[standalone](https://jace.link/open/standalone) [service](https://jace.link/open/service)

## **swarm**

curl -L https://downloads.portainer.io/portainer-agent-stack.yml \ -o portainer-agent-stack.yml

docker stack deploy -c portainer-agent-stack.yml portainer

# **service update**

#### [order](https://jace.link/open/order) [start-first](https://jace.link/open/start-first)

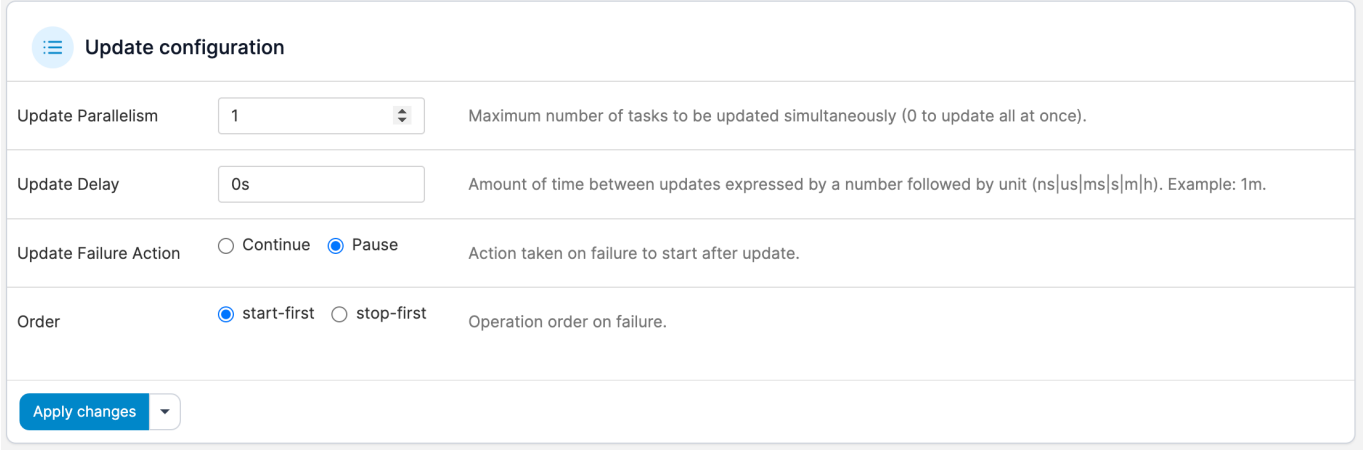

### **Plugin Backlinks:**

From: <https://jace.link/> - **Various Ways**

Permanent link: **<https://jace.link/open/portainer>**

Last update: **2023/04/15 10:44**

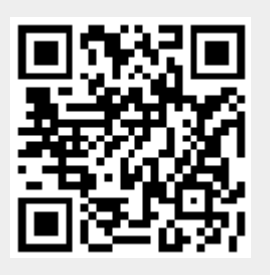